# TOOVIL 巴士8048的服務時間表和線路圖

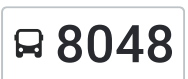

# ■ 2048 | 屏東轉運站 屏東轉運站 | インストランス | [下載應用程式](https://moovitapp.com/index/api/onelink/3986059930?pid=Web_SEO_Lines-PDF&c=Footer_Button&is_retargeting=true&af_inactivity_window=30&af_click_lookback=7d&af_reengagement_window=7d&GACP=v%3D2%26tid%3DG-27FWN98RX2%26cid%3DGACP_PARAM_CLIENT_ID%26en%3Dinstall%26ep.category%3Doffline%26ep.additional_data%3DGACP_PARAM_USER_AGENT%26ep.page_language%3Dzh-tw%26ep.property%3DSEO%26ep.seo_type%3DLines%26ep.country_name%3D%25E5%258F%25B0%25E7%2581%25A3%26ep.metro_name%3D%25E9%25AB%2598%25E9%259B%2584%25E5%25B8%2582%2520Kaohsiung%2520City&af_sub4=SEO_other&af_sub8=%2Findex%2Fzh-tw%2Fline-pdf-%25E9%25AB%2598%25E9%259B%2584%25E5%25B8%2582_Kaohsiung_City-6168-2717030-66795159&af_sub9=View&af_sub1=6168&af_sub7=6168&deep_link_sub1=6168&deep_link_value=moovit%3A%2F%2Fline%3Fpartner_id%3Dseo%26lgi%3D66795159%26add_fav%3D1&af_dp=moovit%3A%2F%2Fline%3Fpartner_id%3Dseo%26lgi%3D66795159%26add_fav%3D1&af_ad=SEO_other_8048_%E5%B1%8F%E6%9D%B1%E8%BD%89%E9%81%8B%E7%AB%99%20%E5%B1%8F%E6%9D%B1%E8%BD%89%E9%81%8B%E7%AB%99_%E9%AB%98%E9%9B%84%E5%B8%82%20Kaohsiung%20City_View&deep_link_sub2=SEO_other_8048_%E5%B1%8F%E6%9D%B1%E8%BD%89%E9%81%8B%E7%AB%99%20%E5%B1%8F%E6%9D%B1%E8%BD%89%E9%81%8B%E7%AB%99_%E9%AB%98%E9%9B%84%E5%B8%82%20Kaohsiung%20City_View)

巴士8048((屏東轉運站 屏東轉運站))共有2條行車路線。工作日的服務時間為: (1) 屏東轉運站 屏東轉運站: 06:10 - 17:50(2) 捷運都會公園站 捷運都會公園站: 06:15 - 17:50 使用Moovit找到巴士8048離你最近的站點,以及巴士8048下班車的到站時間。

## 方向**:** 屏東轉運站 屏東轉運站

69 站 [查看服務時間表](https://moovitapp.com/%E9%AB%98%E9%9B%84%E5%B8%82_kaohsiung_city-6168/lines/8048/66795159/5960834/zh-tw?ref=2&poiType=line&customerId=4908&af_sub8=%2Findex%2Fzh-tw%2Fline-pdf-%25E9%25AB%2598%25E9%259B%2584%25E5%25B8%2582_Kaohsiung_City-6168-2717030-66795159&utm_source=line_pdf&utm_medium=organic&utm_term=%E5%B1%8F%E6%9D%B1%E8%BD%89%E9%81%8B%E7%AB%99%20%E5%B1%8F%E6%9D%B1%E8%BD%89%E9%81%8B%E7%AB%99)

捷運都會公園站 捷運都會公園站

朝新路 朝新路

楠梓站 楠梓站

楠梓路口 楠梓路口

高雄少年法院 高雄少年法院

外埔(楠梓) 外埔(楠梓)

三中路口(三民路) 三中路口(三民路)

大社農會 大社農會

三奶里 三奶里

三民路 三民路

林子邊 林子邊

中仁路口 中仁路口

後庄(中正路) 後庄(中正路)

安樂一街口 安樂一街口

文武里 文武里

仁武里 仁武里

仁武區公所(派出所) 仁武區公所(派出所)

通法寺 通法寺

八卦寮 八卦寮

新庄(鳳仁路) 新庄(鳳仁路)

名湖社區 名湖社區

灣子內(仁武) 灣子內(仁武)

## 巴士**8048**的服務時間表

往屏東轉運站 屏東轉運站方向的時間表

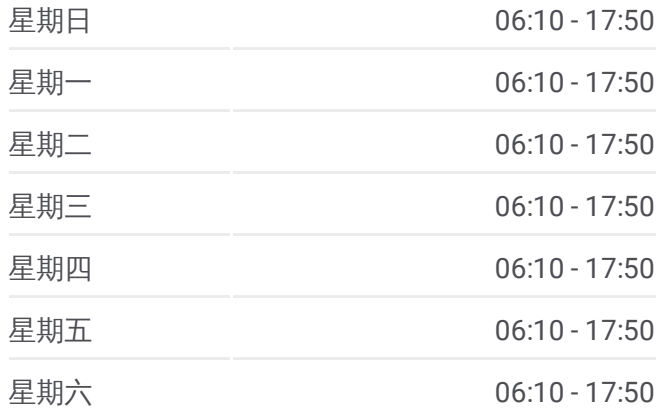

#### 巴士**8048**的資訊

方向**:** 屏東轉運站 屏東轉運站 站點數量**:** 69 行車時間**:** 105 分 途經車站**:**

考潭 考潭

十九灣 十九灣

夢裡里 夢裡里

鳥松 鳥松

鳥松區公所(中正路) 鳥松區公所(中正路)

忠誠路口 忠誠路口

澄清湖棒球場 澄清湖棒球場

長庚醫院 長庚醫院

正修科大(澄清湖) 正修科大(澄清湖)

大華里(澄清路) 大華里(澄清路)

澄清澄和路口 澄清澄和路口

澄清路 澄清路

褒揚街口 褒揚街口

覺民路口(澄清路) 覺民路口(澄清路)

臺鐵正義站(澄清路) 臺鐵正義站(澄清路)

鳳山行政中心(澄清路) 鳳山行政中心(澄清路)

婦幼館 婦幼館

中山國小(光復路) 中山國小(光復路)

通益市場 通益市場

曹公路 曹公路

高雄客運鳳山站(澄瀾砲台) 高雄客運鳳山站(澄瀾 砲台)

鳳山龍山寺 鳳山龍山寺

黃埔新村 黃埔新村

東門 東門

捷運鳳山國中站(郵局) 捷運鳳山國中站(郵局)

中山東路 中山東路

上埤頂 上埤頂

埤頂 埤頂

埤頂派出所 埤頂派出所

中庄 中庄

新光高中(鳳屏一路) 新光高中(鳳屏一路)

後庄農會 後庄農會

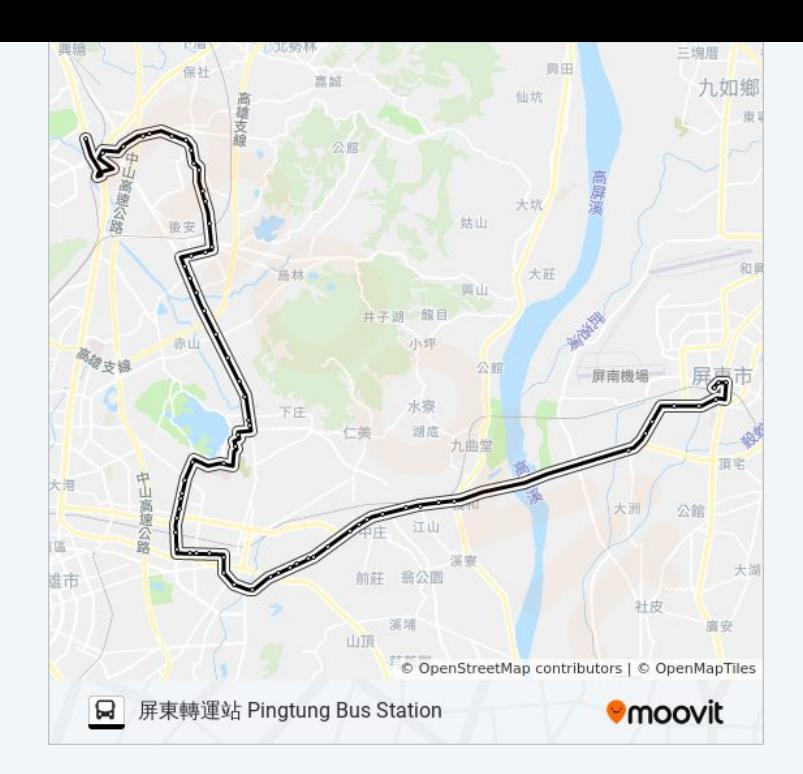

後庄(鳳屏一路) 後庄(鳳屏一路)

慈惠醫院 慈惠醫院

江山村口 江山村口

江山里(鳳屏二路) 江山里(鳳屏二路)

鳳屏二路 鳳屏二路

磚仔窯 磚仔窯

西屏東 西屏東

建國路 建國路

青果社 青果社

大同國小 大同國小

勞工處 勞工處

自由路(建華一街口) 自由路(建華一街口)

屏東電信局 屏東電信局

逢甲路 逢甲路

屏東轉運站 屏東轉運站

# 方向**:** 捷運都會公園站 捷運都會公園站 70 站 [查看服務時間表](https://moovitapp.com/%E9%AB%98%E9%9B%84%E5%B8%82_kaohsiung_city-6168/lines/8048/66795159/5961245/zh-tw?ref=2&poiType=line&customerId=4908&af_sub8=%2Findex%2Fzh-tw%2Fline-pdf-%25E9%25AB%2598%25E9%259B%2584%25E5%25B8%2582_Kaohsiung_City-6168-2717030-66795159&utm_source=line_pdf&utm_medium=organic&utm_term=%E5%B1%8F%E6%9D%B1%E8%BD%89%E9%81%8B%E7%AB%99%20%E5%B1%8F%E6%9D%B1%E8%BD%89%E9%81%8B%E7%AB%99)

屏東轉運站 屏東轉運站

逢甲路 逢甲路

屏東電信局 屏東電信局

自由路(建華一街口) 自由路(建華一街口)

勞工處 勞工處

大同國小 大同國小

青果社 青果社

建國路 建國路

西屏東 西屏東

磚仔窯 磚仔窯

鳳屏二路 鳳屏二路

江山里(鳳屏二路) 江山里(鳳屏二路)

江山村口 江山村口

#### 慈惠醫院 慈惠醫院

#### 巴士**8048**的服務時間表

往捷運都會公園站 捷運都會公園站方向的時間表

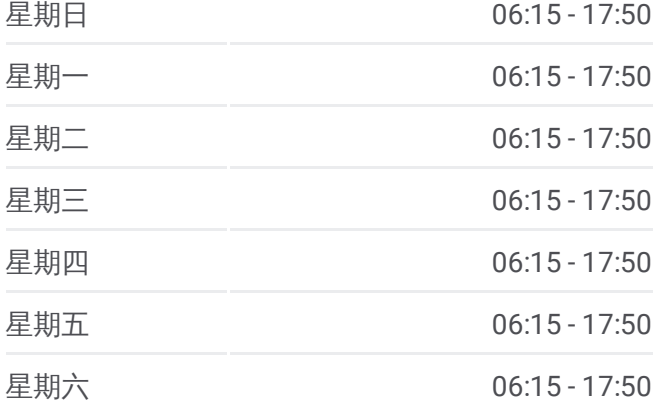

# 巴士**8048**的資訊

方向**:** 捷運都會公園站 捷運都會公園站 站點數量**:** 70 行車時間**:** 100 分 途經車站**:**

後庄(鳳屏一路) 後庄(鳳屏一路)

後庄農會 後庄農會

新光高中(鳳屏一路) 新光高中(鳳屏一路)

中庄 中庄

埤頂派出所 埤頂派出所

埤頂 埤頂

上埤頂 上埤頂

中山東路 中山東路

捷運鳳山國中站(郵局) 捷運鳳山國中站(郵局)

東門 東門

黃埔新村 黃埔新村

鳳山龍山寺 鳳山龍山寺

高雄客運鳳山站(澄瀾砲台) 高雄客運鳳山站(澄瀾 砲台)

曹公路 曹公路

通益市場 通益市場

中山國小(光復路) 中山國小(光復路)

婦幼館 婦幼館

鳳山行政中心(澄清路) 鳳山行政中心(澄清路)

臺鐵正義站(澄清路) 臺鐵正義站(澄清路)

覺民路口(澄清路) 覺民路口(澄清路)

褒揚街口 褒揚街口

澄清路 澄清路

澄清澄和路口 澄清澄和路口

大華里(澄清路) 大華里(澄清路)

正修科大(澄清湖) 正修科大(澄清湖)

長庚復健大樓 長庚復健大樓

長庚醫院 長庚醫院

澄清湖棒球場 澄清湖棒球場

忠誠路口 忠誠路口

鳥松區公所(中正路) 鳥松區公所(中正路)

鳥松 鳥松

夢裡里 夢裡里

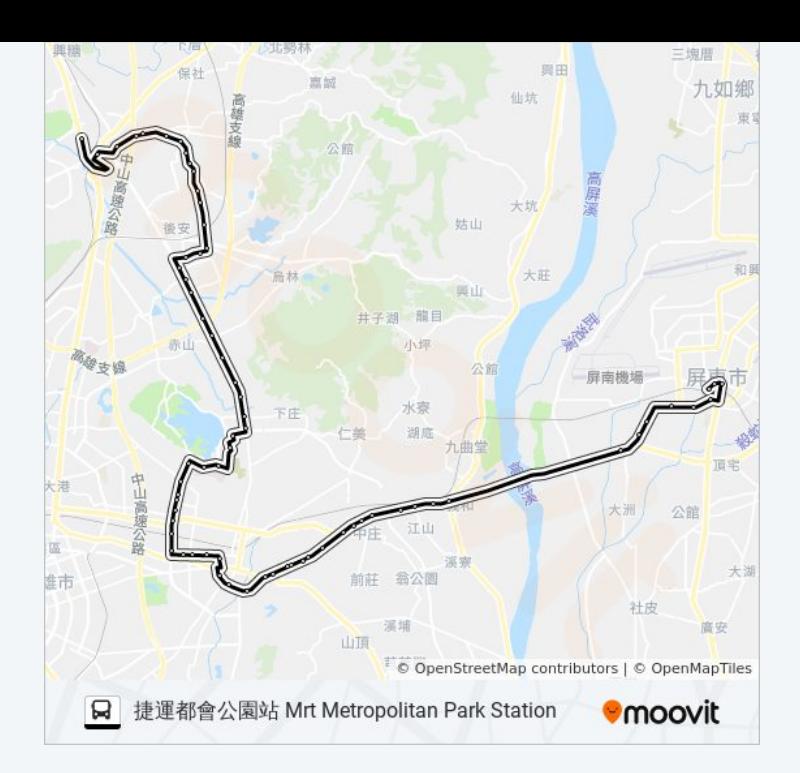

十九灣 十九灣

考潭 考潭

灣子內(仁武) 灣子內(仁武)

名湖社區 名湖社區

新庄(鳳仁路) 新庄(鳳仁路)

八卦寮 八卦寮

通法寺 通法寺

仁武區公所(派出所) 仁武區公所(派出所)

仁武里 仁武里

文武里 文武里

安樂一街口 安樂一街口

後庄(中正路) 後庄(中正路)

中仁路口 中仁路口

林子邊 林子邊

三民路 三民路

三奶里 三奶里

大社農會 大社農會

三中路口(三民路) 三中路口(三民路)

外埔(楠梓) 外埔(楠梓)

高雄少年法院 高雄少年法院

楠梓路口 楠梓路口

楠梓站 楠梓站

朝新路 朝新路

捷運都會公園站 捷運都會公園站

你可以在moovitapp.com下載巴士8048的PDF服務時間表和線路圖。使用 Moovit [應用程式查](https://moovitapp.com/%E9%AB%98%E9%9B%84%E5%B8%82_kaohsiung_city-6168/lines/8048/66795159/5960834/zh-tw?ref=2&poiType=line&customerId=4908&af_sub8=%2Findex%2Fzh-tw%2Fline-pdf-%25E9%25AB%2598%25E9%259B%2584%25E5%25B8%2582_Kaohsiung_City-6168-2717030-66795159&utm_source=line_pdf&utm_medium=organic&utm_term=%E5%B1%8F%E6%9D%B1%E8%BD%89%E9%81%8B%E7%AB%99%20%E5%B1%8F%E6%9D%B1%E8%BD%89%E9%81%8B%E7%AB%99)詢高雄市 Kaohsiung City的巴士到站時間、列車時刻表以 及公共交通出行指南。

**關於[Moovit](https://editor.moovitapp.com/web/community?campaign=line_pdf&utm_source=line_pdf&utm_medium=organic&utm_term=%E5%B1%8F%E6%9D%B1%E8%BD%89%E9%81%8B%E7%AB%99%20%E5%B1%8F%E6%9D%B1%E8%BD%89%E9%81%8B%E7%AB%99&lang=en)** · MaaS[解決方案](https://moovit.com/maas-solutions/?utm_source=line_pdf&utm_medium=organic&utm_term=%E5%B1%8F%E6%9D%B1%E8%BD%89%E9%81%8B%E7%AB%99%20%E5%B1%8F%E6%9D%B1%E8%BD%89%E9%81%8B%E7%AB%99) · [城市列表](https://moovitapp.com/index/zh-tw/%E5%85%AC%E5%85%B1%E4%BA%A4%E9%80%9A-countries?utm_source=line_pdf&utm_medium=organic&utm_term=%E5%B1%8F%E6%9D%B1%E8%BD%89%E9%81%8B%E7%AB%99%20%E5%B1%8F%E6%9D%B1%E8%BD%89%E9%81%8B%E7%AB%99) · Moovit社群

查看實時到站時間

© 2024 Moovit - 保留所有權利